МИНИСТЕРСТВО НАУКИ И ВЫСШЕГО ОБРАЗОВАНИЯ РОССИЙСКОЙ ФЕДЕРАЦИИ ФЕДЕРАЛЬНОЕ ГОСУДАРСТВЕННОЕ БЮДЖЕТНОЕ ОБРАЗОВАТЕЛЬНОЕ УЧРЕЖДЕНИЕ ВЫСШЕГО ОБРАЗОВАНИЯ «ТЮМЕНСКИЙ ИНДУСТРИАЛЬНЫЙ УНИВЕРСИТЕТ» МНОГОПРОФИЛЬНЫЙ КОЛЛЕДЖ ОТДЕЛЕНИЕ ИНФОРМАЦИОННЫХ ТЕХНОЛОГИЙ И ВЫЧИСЛИТЕЛЬНОЙ ТЕХНИКИ

Тема квалификационной работы:

Диагностика и алгоритм устранения неполадок, связанных с появлением плохих секторов на жестких дисках

> Выполнил студент группы КСт-19-(9)-1 Мартемьянов Д.А. Руководитель Завьялова И.О.

#### Цель квалификационной работы:

❑ Изучить способы диагностики и устранения неполадок, связанных с появлением плохих секторов на жестких дисках

#### Задачи квалификационной работы:

❑ Изучить типовые неисправности жестких дисков

**SF** 

- ❑ Обозреть программное обеспечение, связанное с диагностикой
	- неисправностей жестких дисков, в частности, появлением плохих секторов

### Жесткий диск

 $\frac{1}{\Gamma}$ 

CHAT

Message

**SOCIAL** 

**MEDIA** 

 $\odot$ 

 $0<sub>o</sub>$ 

lol

Жесткий диск – это запоминающее устройство (устройство хранения информации, накопитель) произвольного доступа, основанное на принципе магнитной записи. Является основным накопителем данных в большинстве компьютеров.

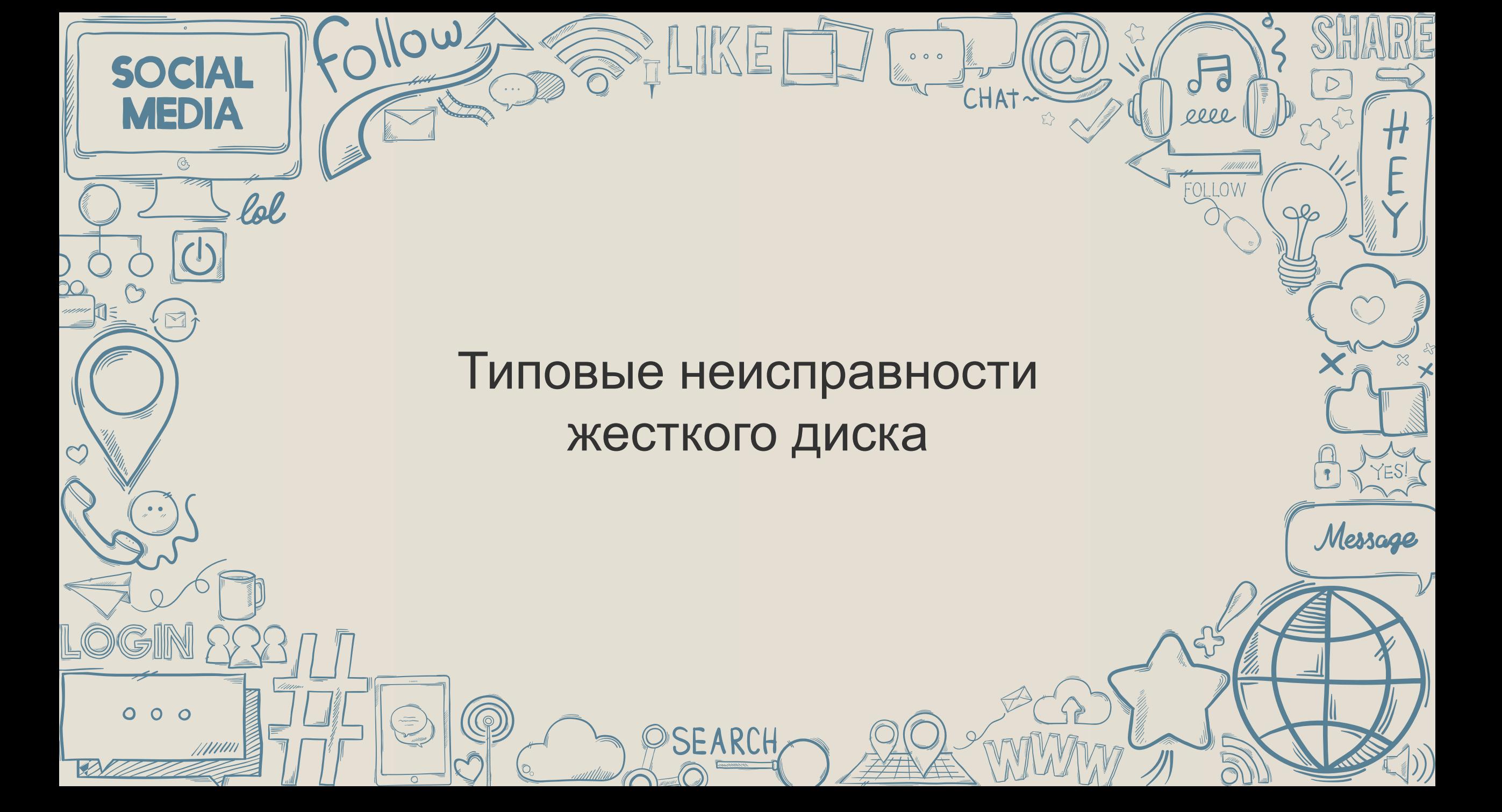

#### Неисправности жесткого диска

Неисправности жесткого диска делятся на:

- 1. физические;
- 2. логические.

Физические включают в себя:

- дефекты поверхности;
- серво-ошибки;
- аппаратные Bad-сектора.

Логические неисправности так же делят на:

- исправимые логические дефекты (софт-BAD);
- адаптивные BAD-сектора.

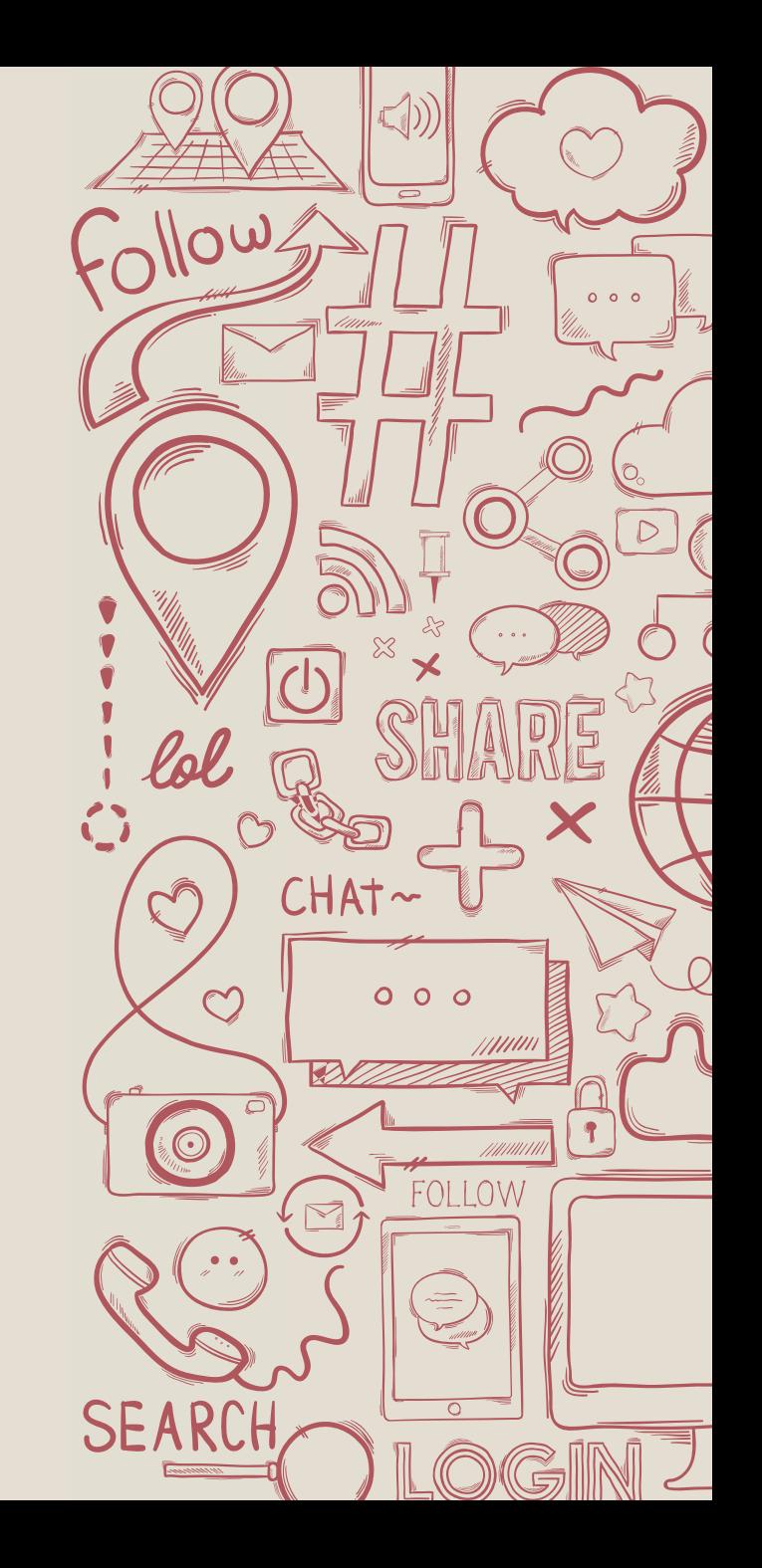

#### Дефекты поверхности

Дефекты поверхности возникают при механическом

повреждении магнитного покрытия внутри

пространства сектора, например из-за царапин,

вызванных пылью, старением блинов или небрежным

обращением с жестким диском. Такой сектор должен

быть помечен как негодный и исключен из обращения.

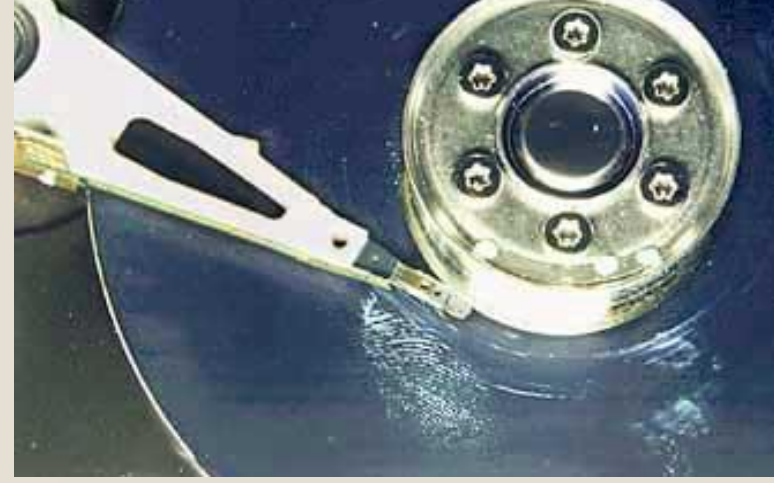

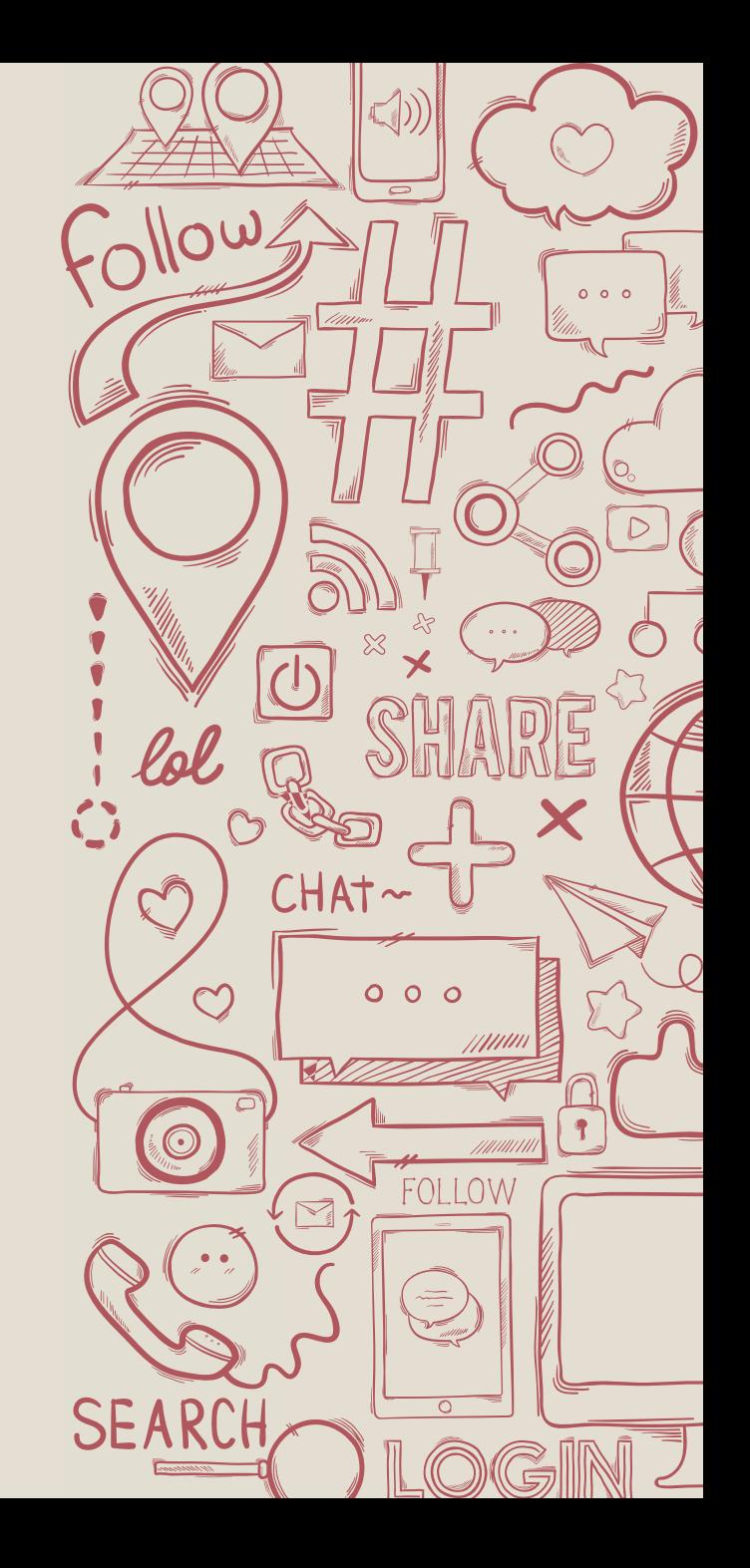

# Серво-ОН ЕФЕОНУМИ ОТ происходит стабилизация скорости

вращения двигателя и удержание головки на заданном треке.

Устранение таких дефектов возможно только специальными

программами, путем отключения дефектных дорожек или

всей дисковой поверхности

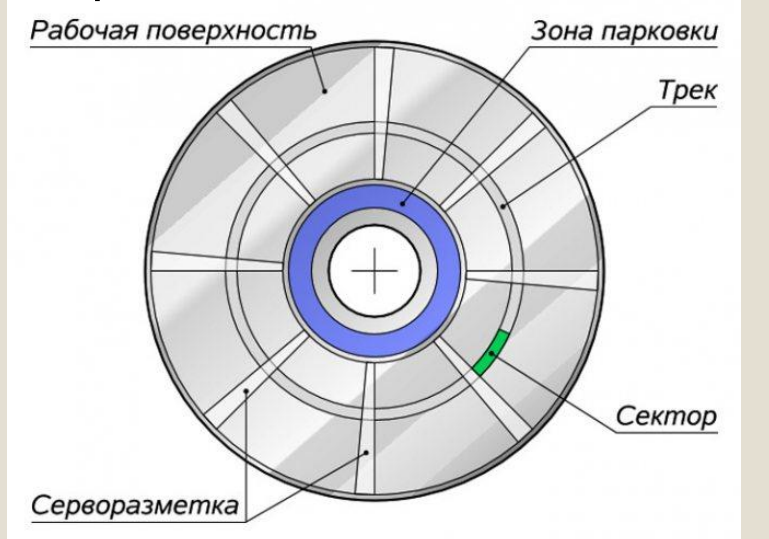

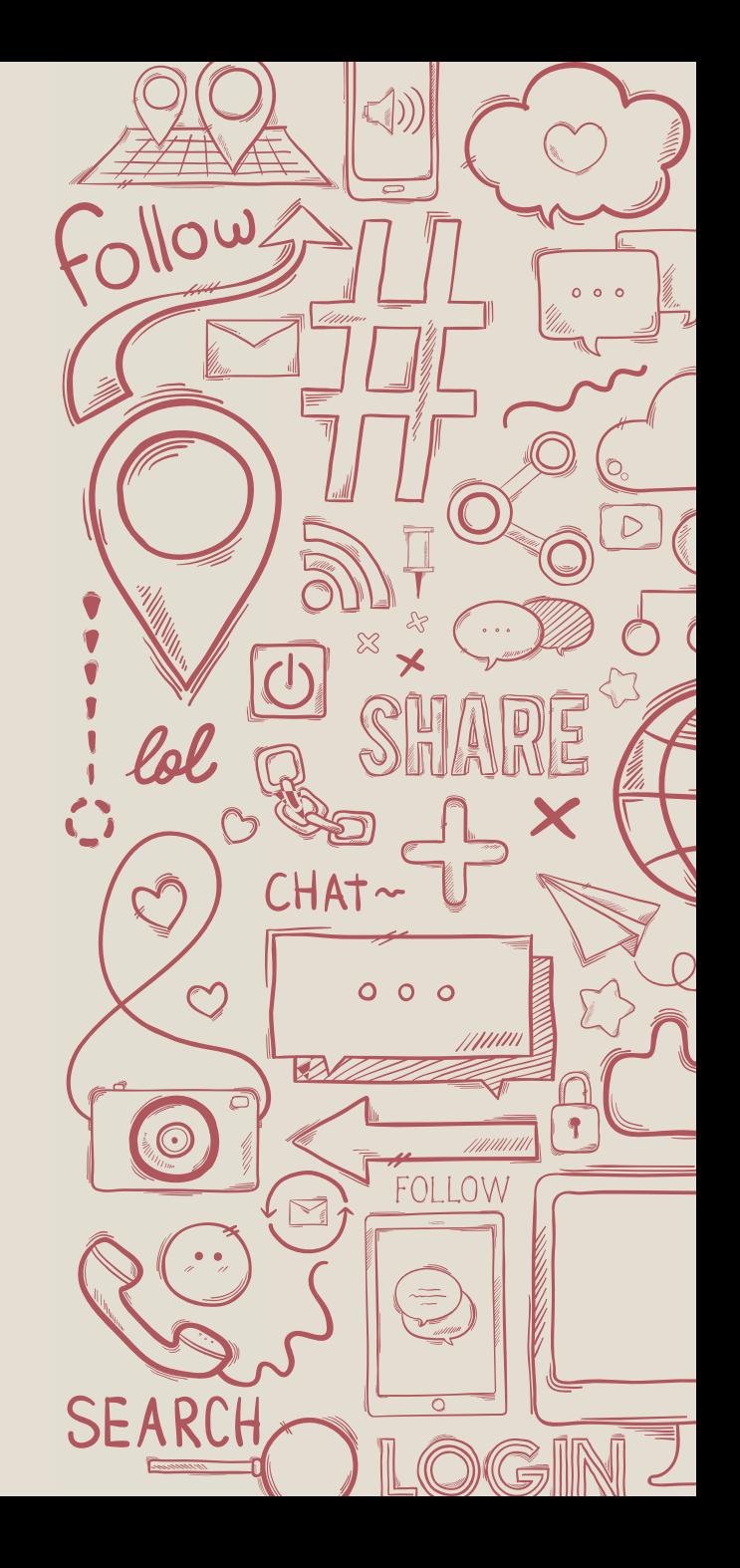

## Аппаратные Bad-С ЭК ТОДО адкам относятся:

- обрыв головок;
- смещение дисков;
- погнутый вал в результате удара;
- запыление гермозоны;
- различные неполадки в работе электроники.

Ошибки такого типа обычно имеют катастрофический

характер и не подлежат исправлению программным путем.

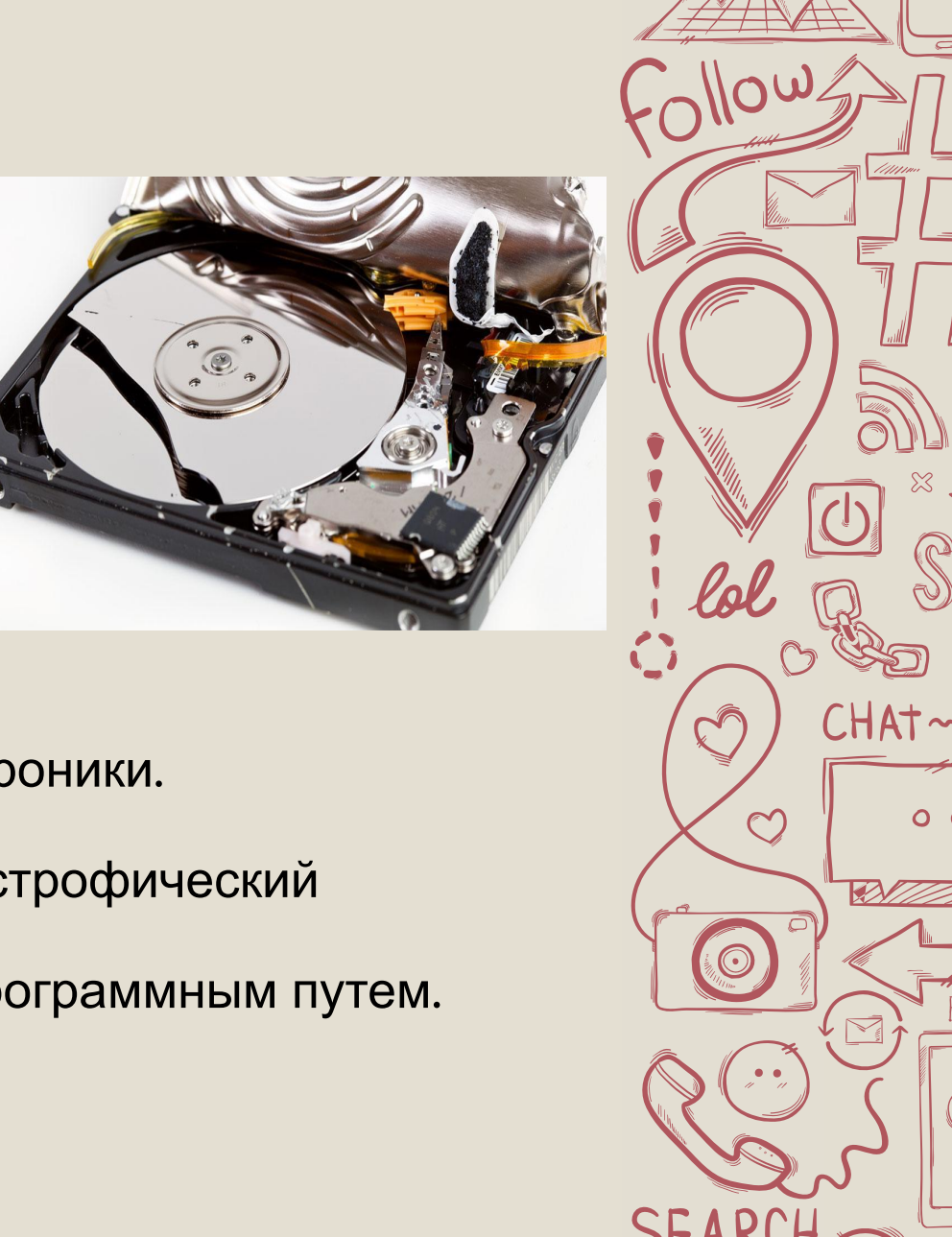

 $000$ 

### Исправимые логические дефекты Софт-BAD появляются, если контрольная сумма сектора не совпадает с контрольной суммой записанных в него данных. Возникает из-за помех или отключения питания во время записи, когда HDD уже записал в сектор данные, а контрольную сумму записать не успел. Со стороны операционное системы это считается Bad'ом, т.к. система не может прочитать информацию на секторе.

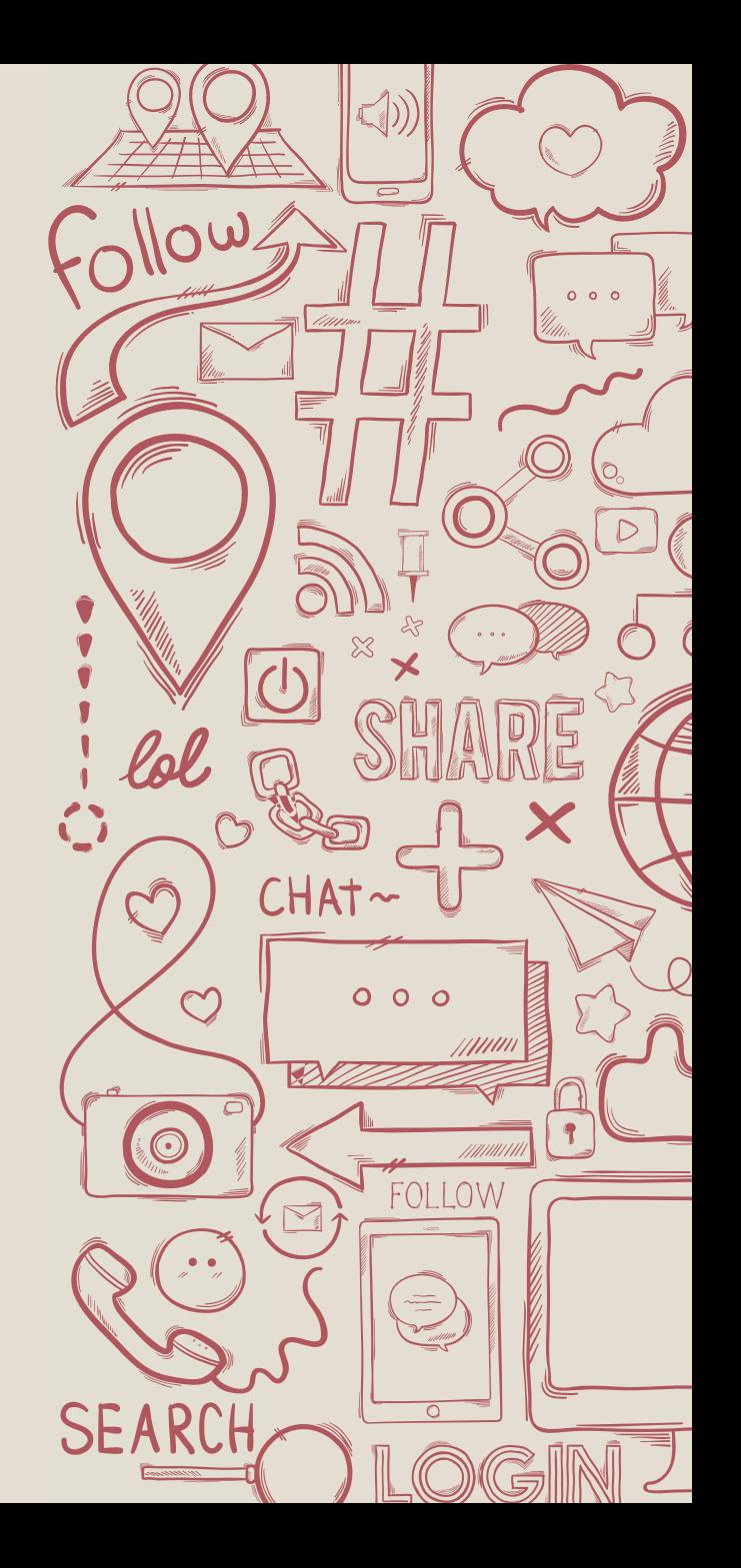

### Адаптивные Badсектора При технологическом сканировании поверхности жесткого диска на производстве, все дефекты и особенности конкретной зоны заносятся в адаптивы – таблицы содержащие информацию о конкретно блоке. В процессе эксплуатации жесткого диска адаптивы могут быть повреждены. Исправляется данная проблема только в фирменных сервисах.

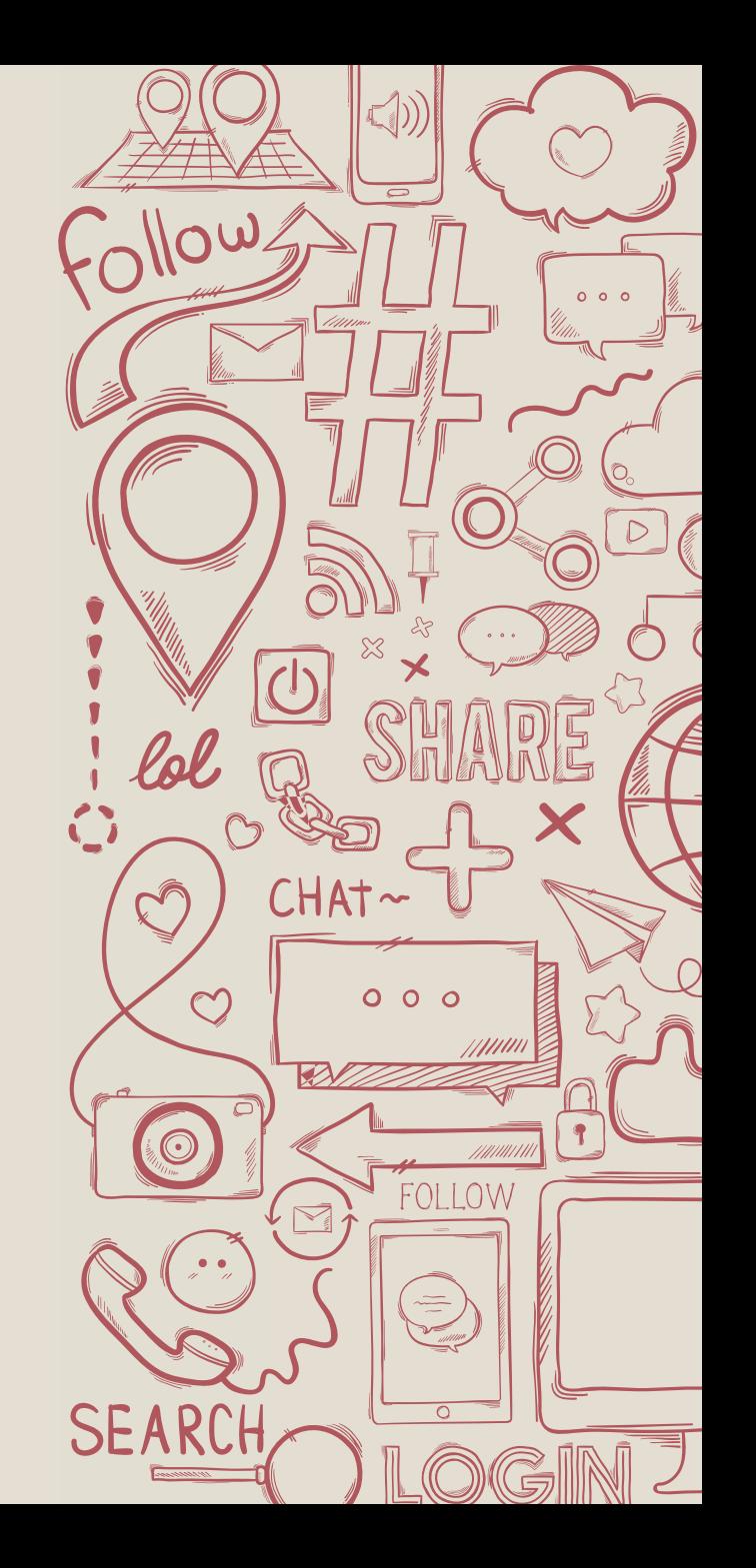

Обзор программного обеспечения, связанного с диагностикой неисправностей жестких дисков

SFARCH

 $\sqrt{\frac{1}{2}}$ 

CHAT

 $\Omega$ 

Message

JW

**SOCIAL** 

**MEDIA** 

 $\circledcirc$ 

lol

### Известные программы для диагностики

OSEARCH

PLIKEE

- ❑ CrystalDiskInfo
- ❑ HDDLife

 $\langle \hat{\mathbf{v}} \rangle$  or  $\hat{\mathbf{v}}$ 

 $O<sub>2</sub>$ 

**SOCIAL** 

**MEDIA** 

 $\circledcirc$ 

 $000$ 

/////////

lol

- ❑ Hard Disk Sentinel
- ❑ DiskCheckup
- ❑ Crystal Disk Mark

❑ Victoria HDD

CHAT

❑ HDD Tune

 $000$ 

Seagate SeaTools

d

000

 $Q_2$ 

Message

❑ HDDScan

## Утилита CrystalDiskInfo

CrystalDiskInfo — это бесплатная утилита с открытым исходным

кодом. Предназначена для диагностики работы жёстких дисков и

**CrystalDiskInfo** 

твердотельных накопителей ПК.

Возможности:

- Поддержка внешних USB-дисков;
- Мониторинг состояния здоровья;
- Уведомление по электронной почте;
- График S.M.A.R.T. данных.

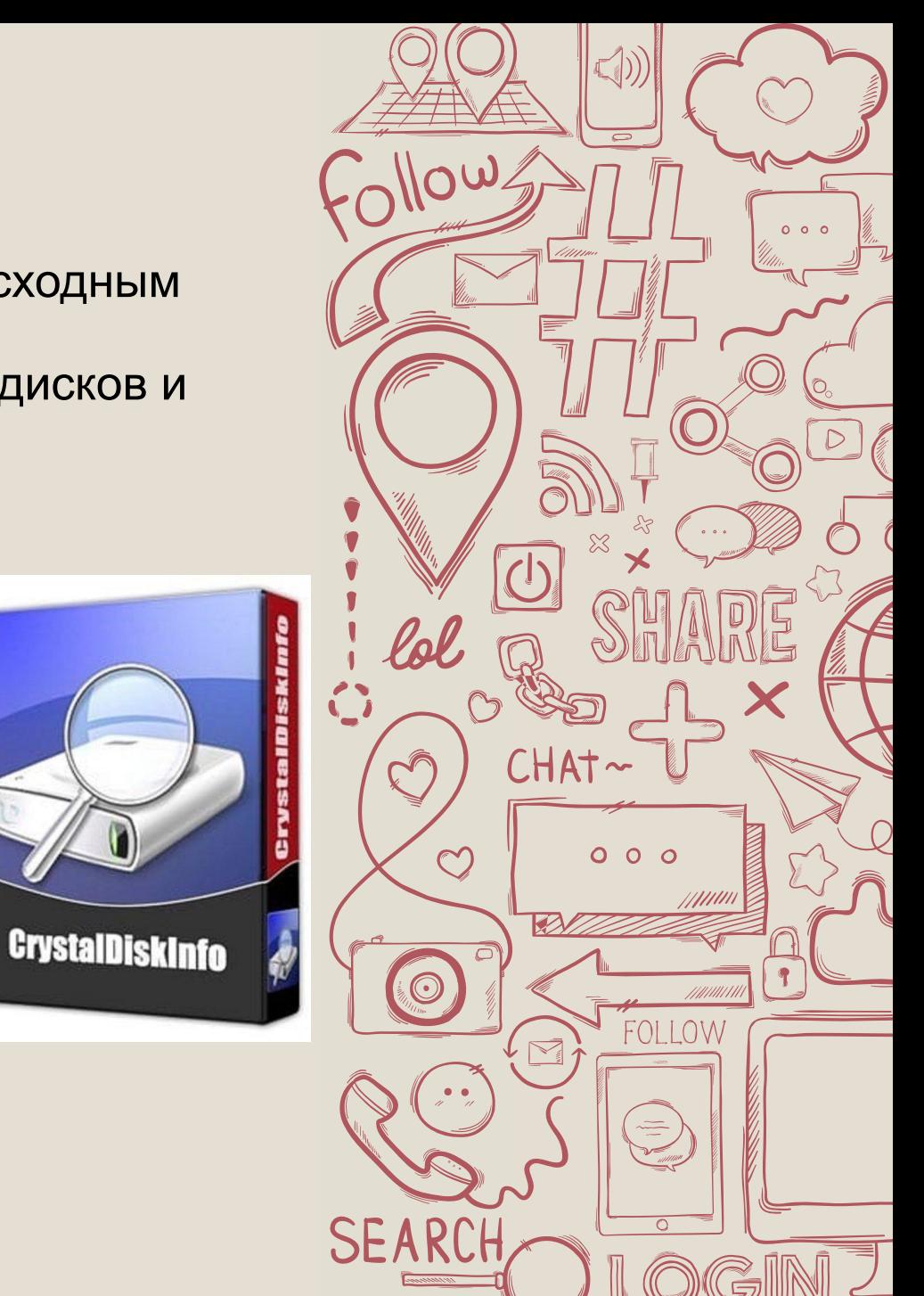

## Обзор интерфейса CrystalDiskInfo

На изображении представлен главный экран утилиты.

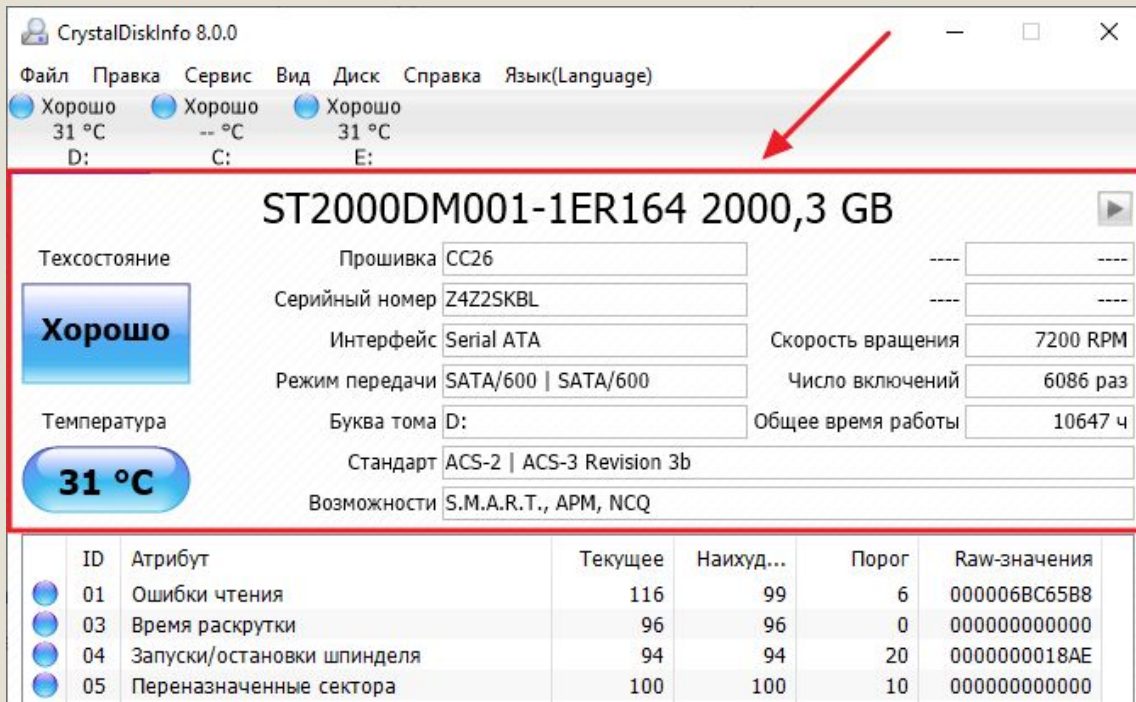

Делать выводы о накопителе можно уже по тем сведениям, которые представлены в первом блоке. На главном экране находятся все важные индикаторы, сигнализирующие о состоянии жесткого диска.

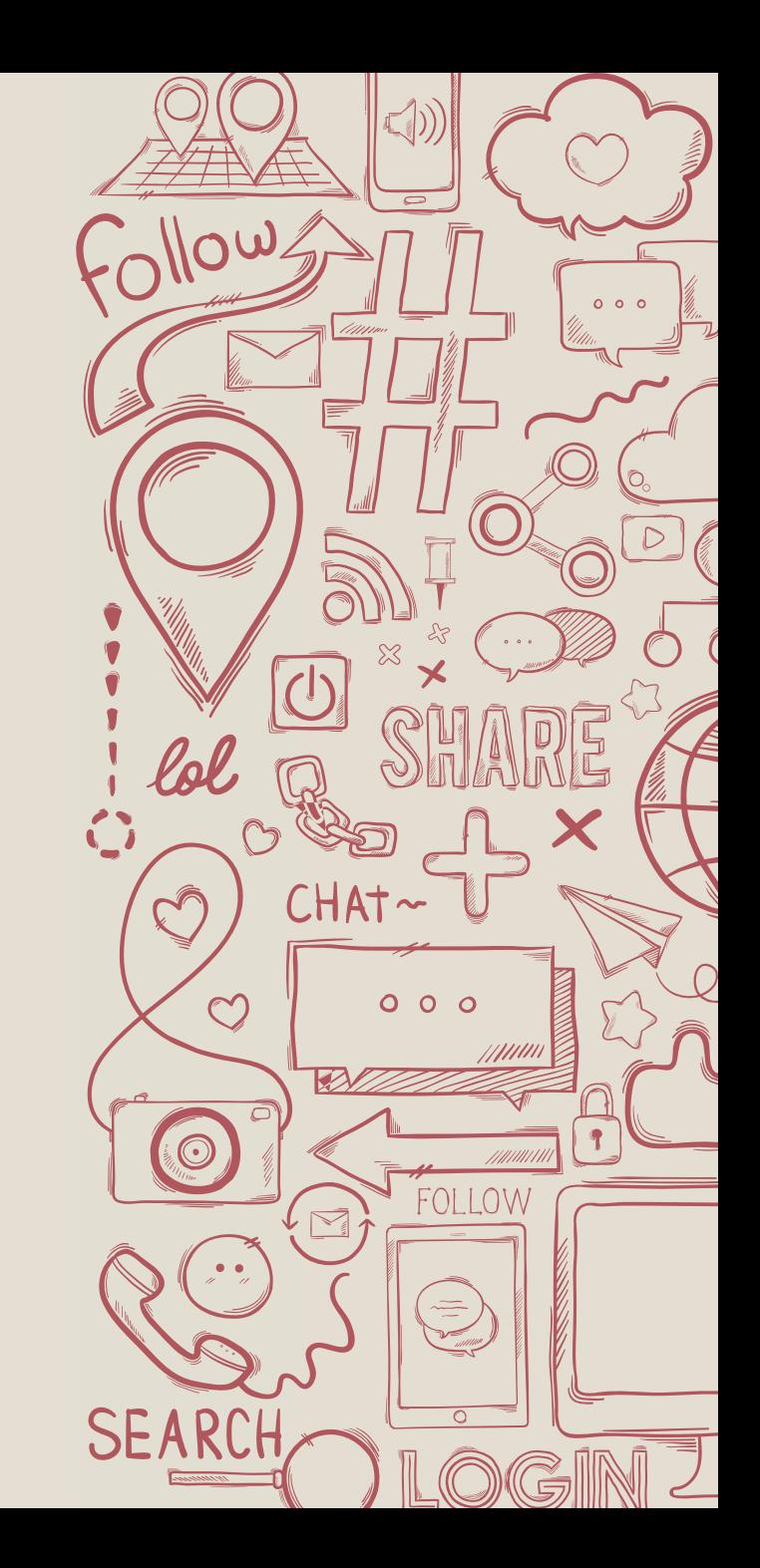

## Утилита HDDLife

HDDlife — утилита для слежения за исправностью,

производительностью, температурой и прочими S.M.A.R.T-

атрибутами жёсткого диска.

К основным возможностям утилиты относятся:

- контроль исправности жёстких и твердотельных дисков с использованием технологии S.M.A.R.T.;
- постоянный фоновый мониторинг состояния дисков;
- отображение температуры жёстких дисков;
- 

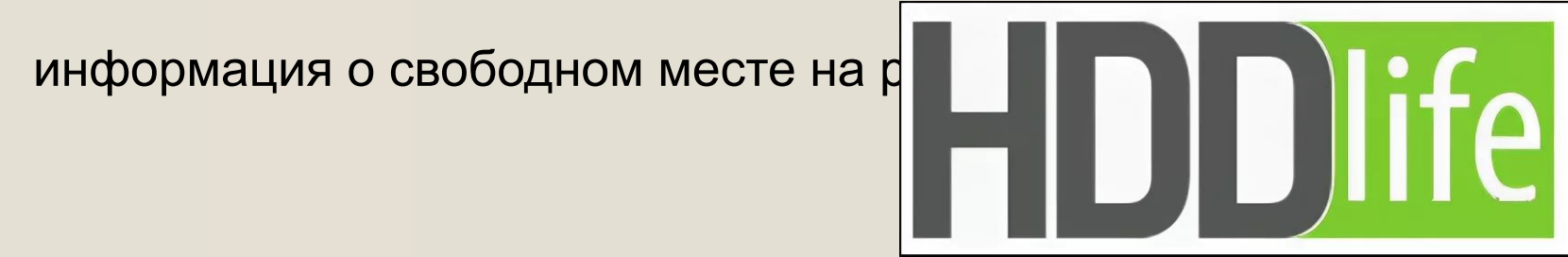

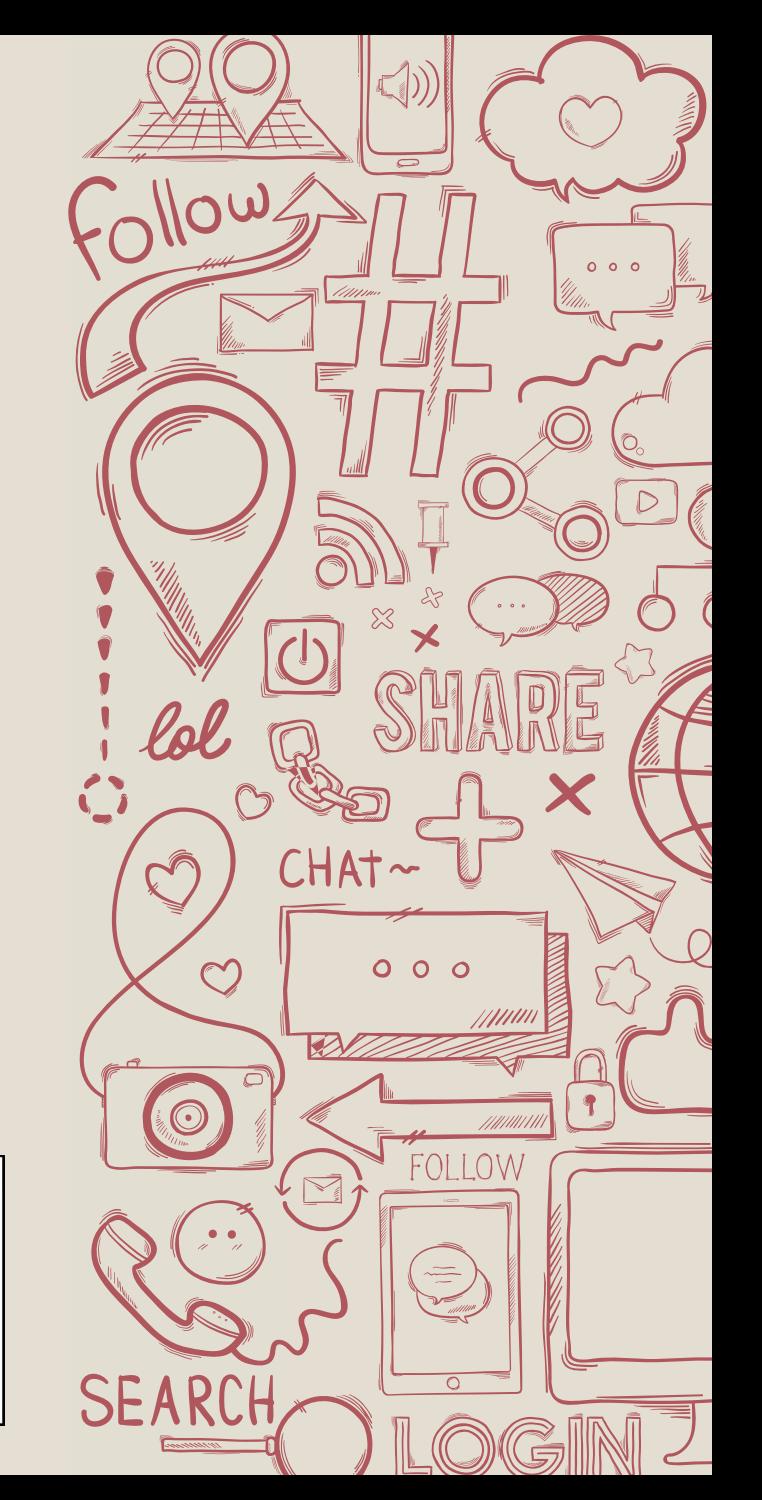

## Обзор интерфейса HDDLife

Утилита обладает простым интерфейсом интуитивно понятным пользователю. На главном экране изображена вся информация о выбранном диске: здоровье, производительность, температура и емкость. Выбор дисков производится на вкладках сверху.

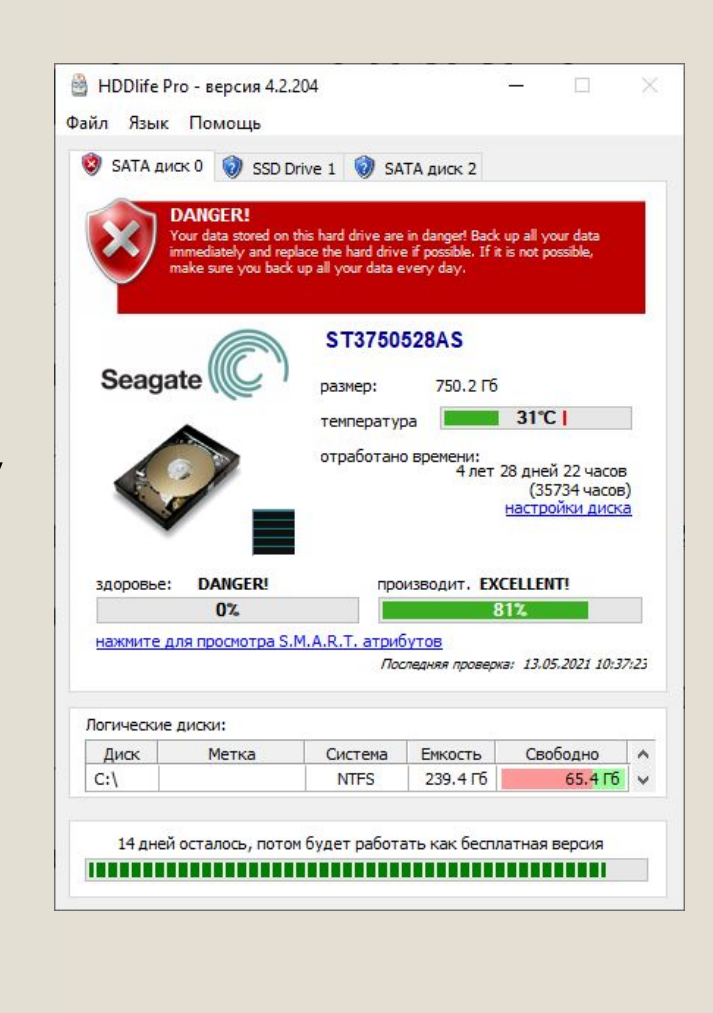

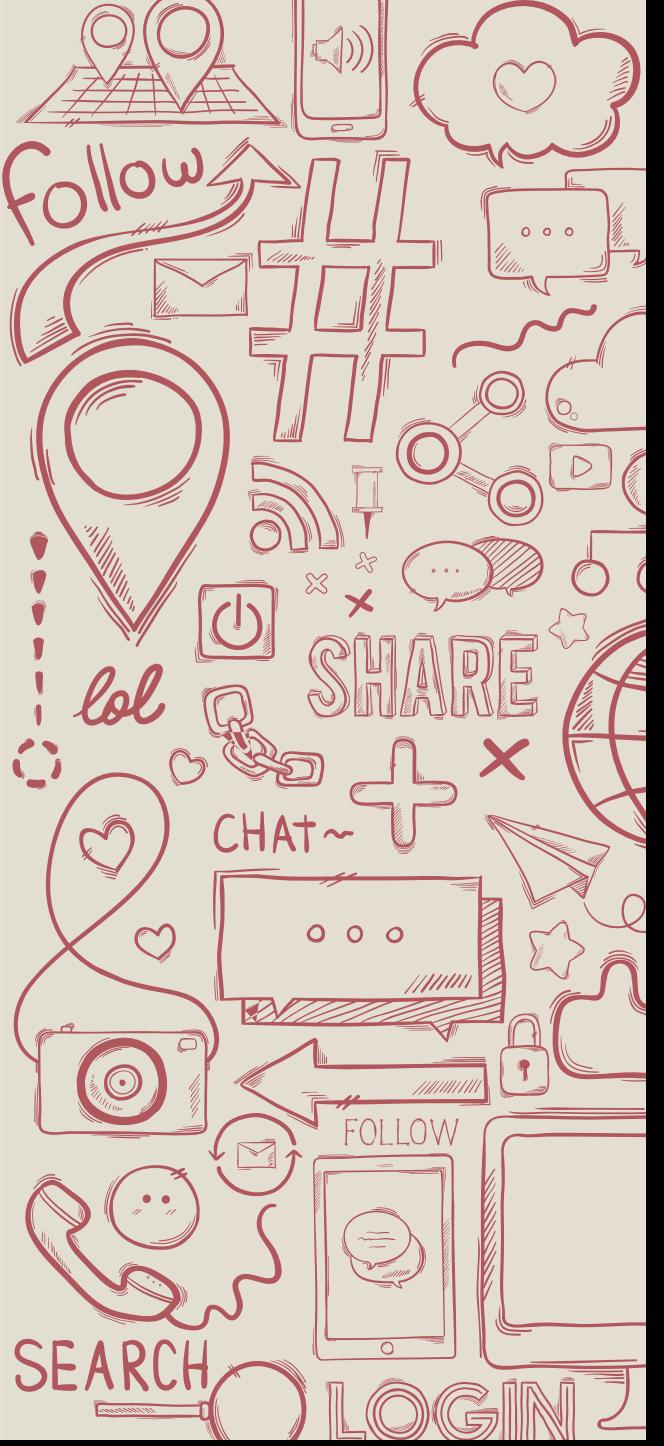

# Утилита Hard Disk Sentinel

Hard Disk Sentinel (HDSentinel) – программа от венгерской

компании для мониторинга жестких дисков, твердотельных

накопителей и внешних дисков.

Основные возможности утилиты:

- контроль состояния накопителя;
- мониторинг в фоновом режиме;
- проверка внешних накопителей;
- большое количество тестов для диагностики.

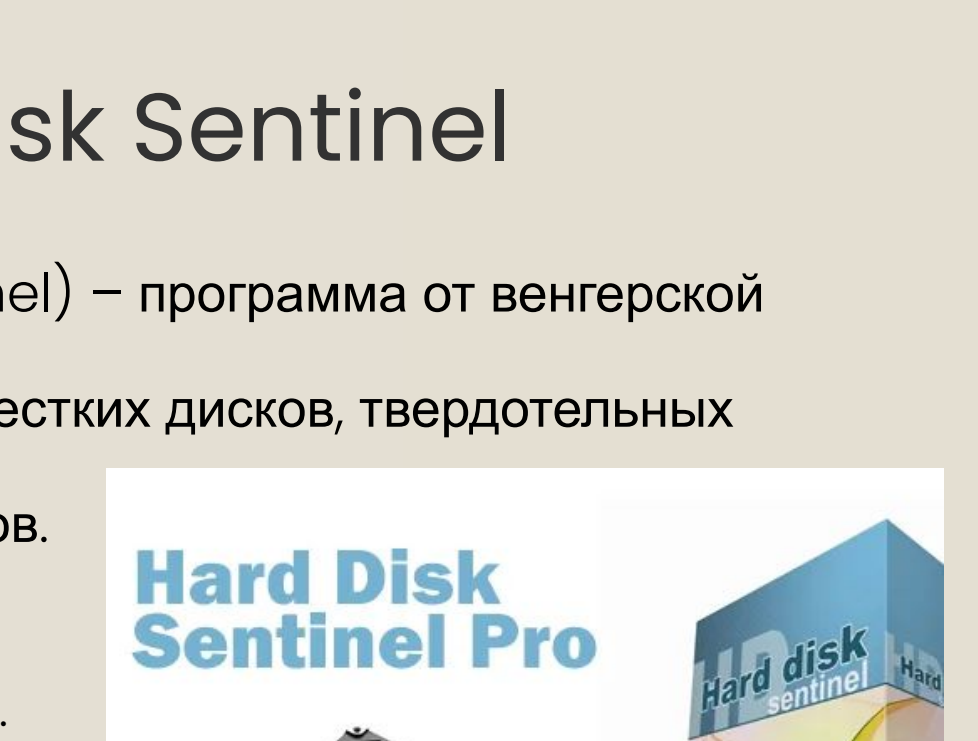

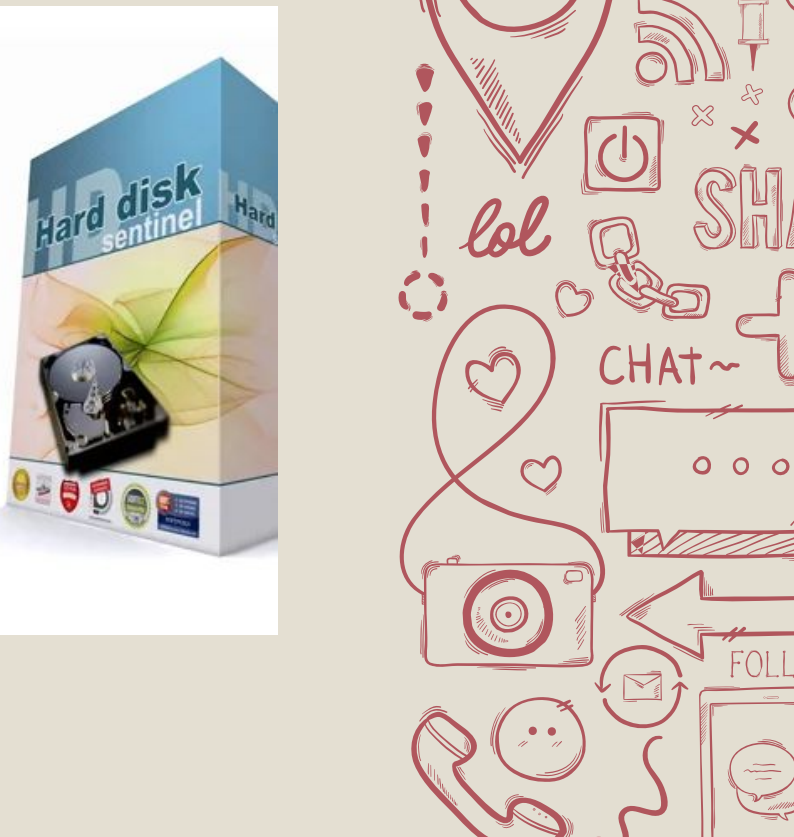

### Обзор интерфейса Hard Disk Sentinel

Программа имеет простой и понятный интерфейс. В отличии от

других названных программ, в Hard Disk Sentinel датчики состояния

накопителя разделены по вкладкам. В левой части интерфейса мы

можем выбрать необходимый диск. Так же в данной программе

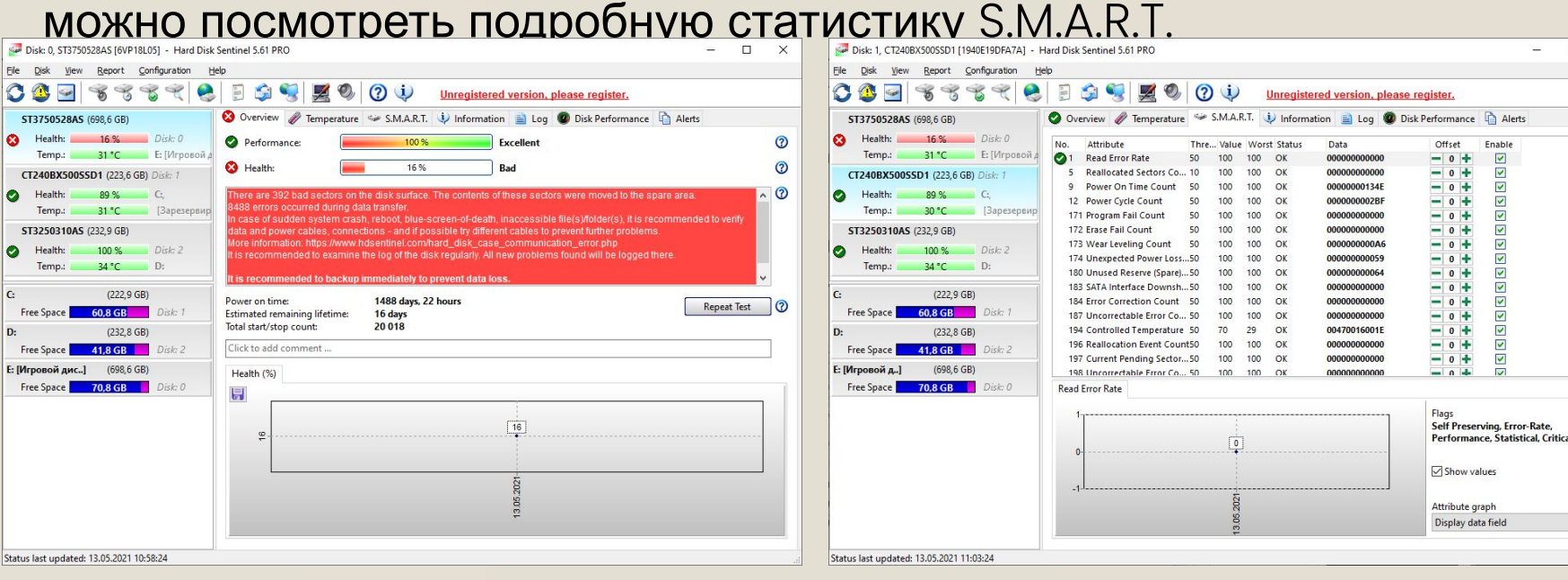

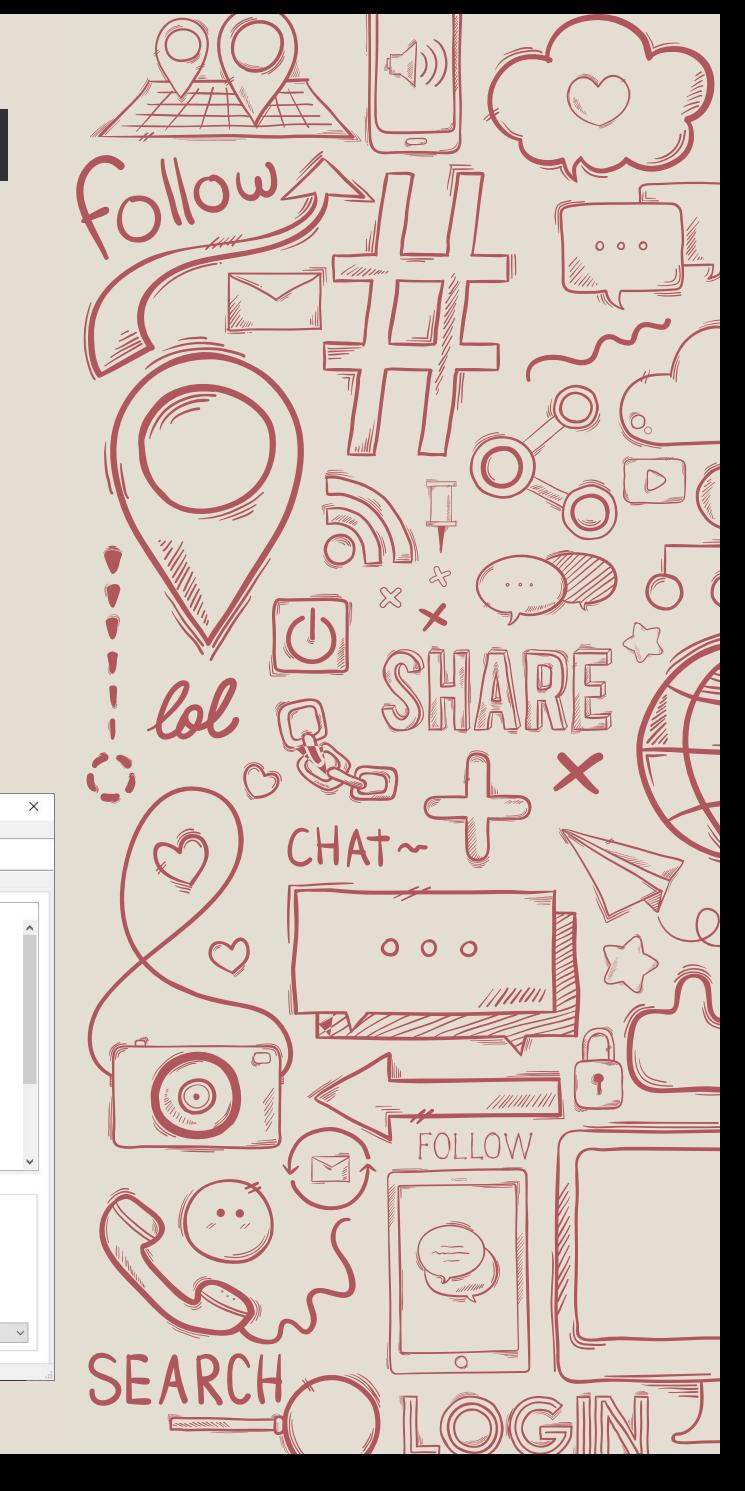

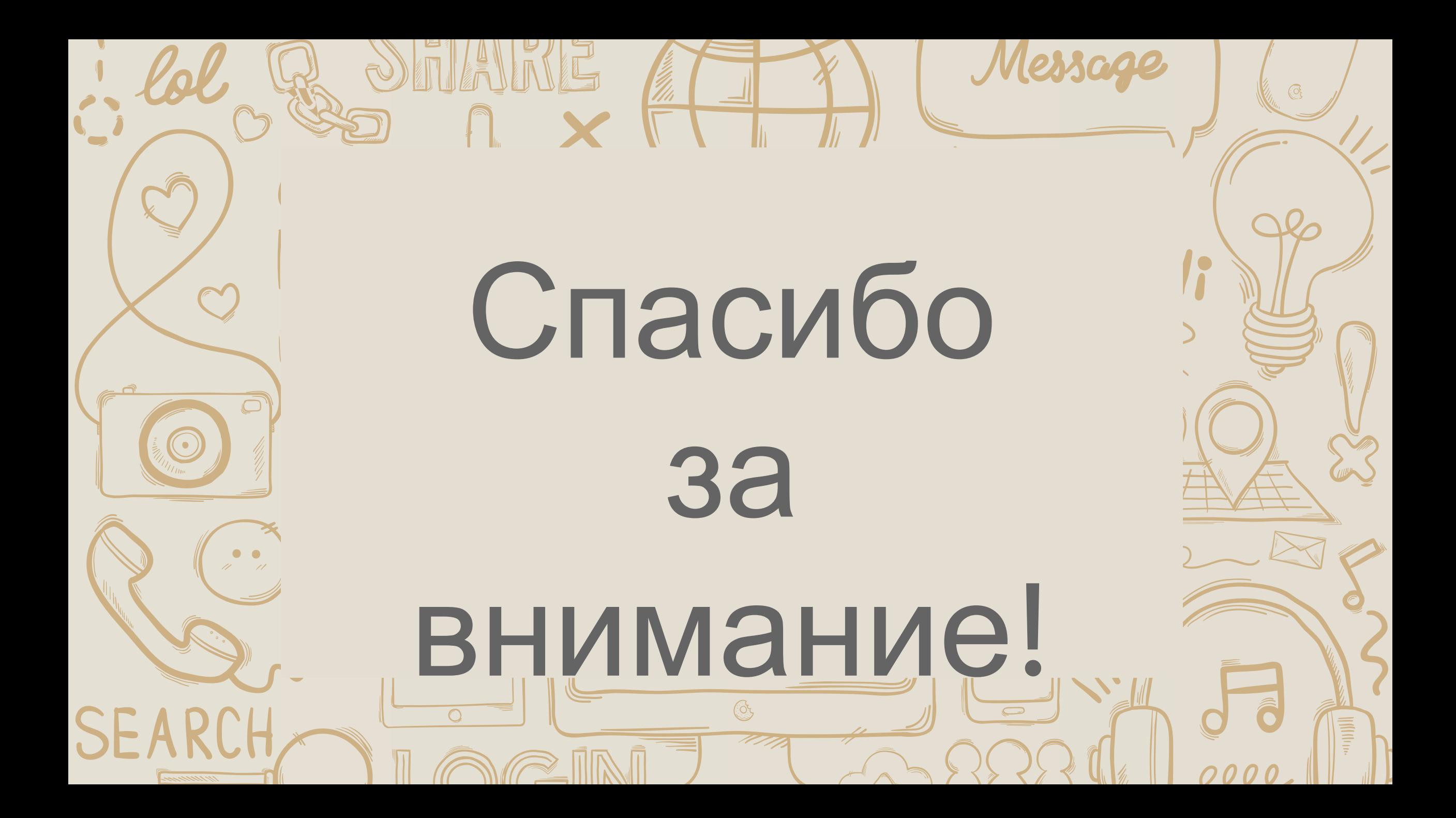